## Cheatography

## systemd Cheat Sheet by unlin via cheatography.com/75646/cs/19226/

| Path                |              |                                           |  |
|---------------------|--------------|-------------------------------------------|--|
| /lib/systemd/system |              | (Linux Mint) where you put .service files |  |
|                     |              |                                           |  |
| Control an Unit     |              |                                           |  |
| systemctl           | start [unit] | start the unit                            |  |
|                     | stop ~       | stop the unit                             |  |
|                     | status ~     | show status of the unit                   |  |
|                     | restart ~    | restart the unit                          |  |
|                     | enable ~     | start unit on boot                        |  |
|                     | disable ~    | not start unit on boot                    |  |
|                     | reload ~     | reload configuration                      |  |
|                     | is-active ~  | is the unit running?                      |  |
|                     | is-enabled   | I ~ will the unit started on boot?        |  |
|                     | mask ~       | disallow the unit to start                |  |
|                     | unmask ~     | undo what <b>mask</b> does                |  |

| Control Services |                          |                                    |  |  |
|------------------|--------------------------|------------------------------------|--|--|
| syst-<br>emctl   | (list-units)             | list all active units              |  |  |
|                  | (list-units)all          | list all units                     |  |  |
|                  | (list-units)type=<br>all | [type] list all units of type      |  |  |
|                  | daemon-reload            | reload all units                   |  |  |
|                  | list-dependencies        | s [unit] list dependencies of unit |  |  |
|                  | ~ [unit]reverse          | list the units depend on unit      |  |  |
| Service F        | ile                      |                                    |  |  |
| [Unit]           | Description              | service name                       |  |  |
| ~                | Requires                 | e.g. network.target                |  |  |

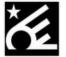

## By **unlin**

cheatography.com/unlin/

Not published yet. Last updated 30th March, 2019. Page 1 of 1. Sponsored by Readable.com

Measure your website readability! https://readable.com